## Exercise Series 9

1. Consider the following linear regression model.

$$
Y_i = 1 - 2x_{i2} + 3x_{i3} + \epsilon_i, \ i = 1, \dots, 100,
$$
\n<sup>(1)</sup>

where the pairs  $x_{i2}, x_{i3}$  lie on a  $\{1, \ldots, 10\} \times \{1, \ldots, 10\}$ -grid, i.e.,

```
x2 \leftarrow \text{rep}(1:10,10)
```

```
x3 \leftarrow as.vector(sapply(1:10, rep,10))
```
- a) Simulate  $100$  datasets<sup>1</sup> from model (1) and compute each time classical "normal theory" 0.95-confidence intervals and bootstrap 0.95-confidence intervals for the three regression parameters. How often do the confidence intervals include the true values under the following i.i.d. distributions of the  $\epsilon_i$ ,  $i = 1, \ldots, n$ :
	- $\mathcal{N}(0,1)$ .
	- $\bullet$   $t_3$  (rt).
	- $\epsilon_i = e_i 1$ ,  $e_i$  exponential(1)-distributed (rexp).

R-hints: To make your results reproducible, use set.seed(11) at the beginning of your simulation experiment.

classical confidence intervals for output objects of lm must be computed manually:

```
lmc < - lm(y^{\sim}x2+x3)pars <- coef(lmc) \qquad # parameter estimators
se <- coef(summary(lmc))[,2] # their standard errors
cubdy[i,] <- pars + se * qt(0.975, 97)clbdy[i,] <- pars - se * qt(0.975, 97)
```
Remark: There exist R-functions confint and vcov which could be used to accomplish these tasks. Check their help-files!

The function boot from package boot allows automatic bootstrapping of statistics on given data. To apply this function, you have to write an own R-function to return the regression coefficients such that input and output are compatible with the demands of boot (see help page, parameter statistic). Such a function may look like this:

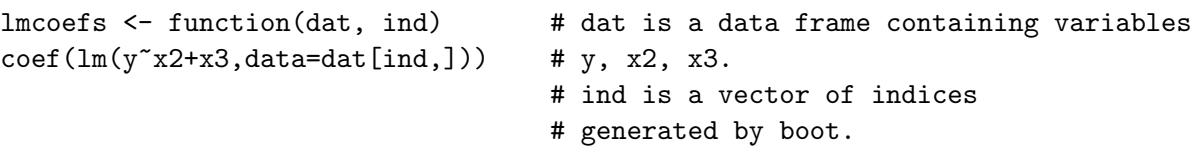

Bootstrap confidence intervals are computed by boot.ci which may look as follows

bstci <- boot.ci(bst,type="basic",index=k)

bst is the output of boot, index should be 1 for the intercept parameter, 2 and 3 for the regression parameters (if computed as in lmcoefs above). The interval bounds come as values bstci\$basic[4] and bstci\$basic[5].

<sup>&</sup>lt;sup>1</sup>It depends on the computer time you can spend, if you try 50, 100, 200 or 1000 simulations. It may need lots of time, because each time a complete bootstrap simulation has to be carried out. You can always downsize your simulations.

b) Now write your own bootstrap-routine and do the 100 simulations again. Compare all the three confidence-interval types (normal, bootstrap, own-bootstrap) and estimate the actual coverage for each of them for all three error distributions.

R-Hints: To sample the bootstrap-indices for your own bootstrap-routine, use the functions sample and/or replicate (Look at the help-files!).

- c) In this part of the exercise we want to compare the usual  $L_1$ -loss  $\frac{1}{n} \sum_{i=1}^n |y_i \hat{m}(x_i)|$  with the L<sub>1</sub>-generalization error **E** [ $|Y_{\text{new}} - \hat{m}(X_{\text{new}})|$ ]. This time the L<sub>1</sub>-generalizationerror is estimated by bootstrapping instead of cross-validation as described in the manuscript. Do 100 simulations for each of the given error distributions. In each simulation calculate the two quantities of interest and compare their averages over the whole range of simulations. A histogram of the two quantities may be informative too. You might want to recycle the bootstrap-samples you generated above.
- 2. Recall in Exercise Series 8 number 2, we considered two classification methods CART and NN. In this exercise we want to compare which method performs better in the vehiclesetting, by computing the bootstrap generalization error for the two methods (see manuscript p.44). You might want to use the same bootstrap samples for both of the methods. Because nnet and rpart are rather slow, you have to restrict yourself to a rather small number of bootstrap-samples, eg. B=20. Choose nreps=5 for nnet here.

Preliminary discussion Friday, June 16, 2006.

Deadline: Friday, June 23, 2006, at the beginning of the lecture.

Advice: Thursdays from 12.00-13.00, LEO C12.1, Leonhardstr. 27. Or contact either Bernadetta Tarigan, tarigan@stat.math.ethz.ch, or Nicoleta Gosoniu, gosoniu@ifspm.unizh.ch.